Міністерство освіти і науки України Донбаська державна машинобудівна академія (ДДМА)

**В. Г. Макшанцев,**

**А. В. Люта**

# **ПРОГРАМНО-ТЕХНІЧНИЙ КОМПЛЕКС «КОНТАР»**

**Навчальний посібник**

з дисципліни «Основи комп'ютерно-інтегрованого управління» для студентів спеціальності «Автоматизація і компютерно-інтегровані технології»

> Краматорськ ДДМА 2016

УДК 681.515 ББК 32.965 М 17

## Рекомендовано вченою радою ДДМА (протокол № 7 від 31.03.2016)

#### **Рецензенти:**

*Равська Н. С.*, д-р техн. наук, професор, зав. каф. інтегрованих технологій Національного технічного університету України «КПІ»;

*Скобцов Ю. О.*, д-р техн. наук, професор, зав. каф. «Автоматизовані системи керування» Донецького національного технічного університету;

*Ягуп В. Г.*, д-р техн. наук, професор кафедри електропостачання міст Харківської національної академії міського господарства.

### **Макшанцев В. Г.**

М 17 Програмно-технічний комплекс «КОНТАР» : навчальний посібник з дисципліни «Основи комп'ютерно-інтегрованого управління» для студентів спеціальності «Автоматизація і компютерно-інтегровані технології» / В. Г. Макшанцев, А. В. Люта. – Краматорськ : ДДМА,  $2016. - 211$  c.

ISBN 978-966-379-766-3.

Викладено загальні положення, склад і принцип роботи та основи програмування приладів програмно-технічного комплексу «КОНТАР», що призначений для автоматичного керування та моніторингу параметрів широкого спектру теплових процесів у різних галузях промисловості.

**УДК 681.515 ББК 32.965** © В. Г. Макшанцев, А. В. Люта, 2016

ISBN 978-966-379-766-3 © ДДМА, 2016

# **ЗМІСТ**

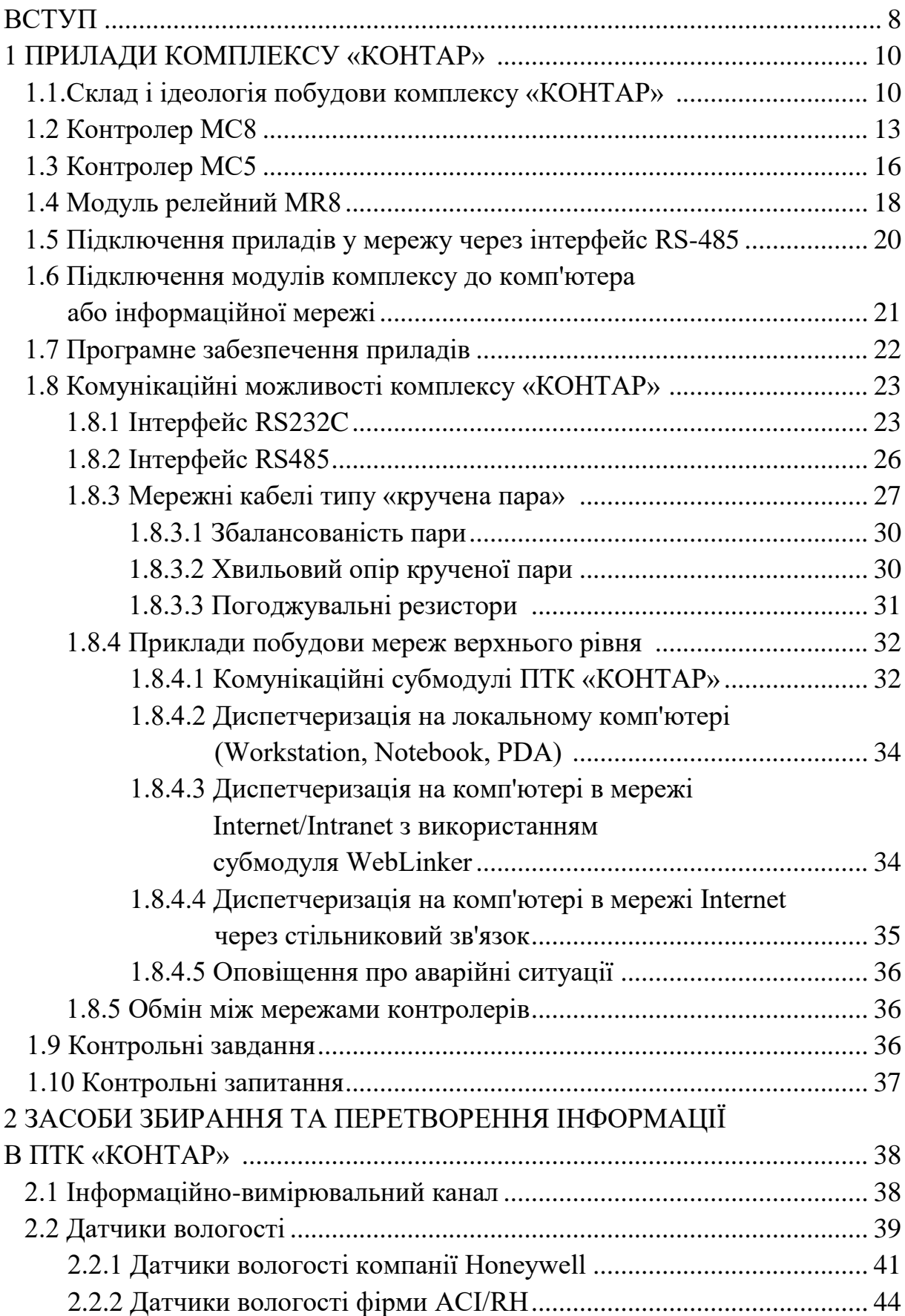

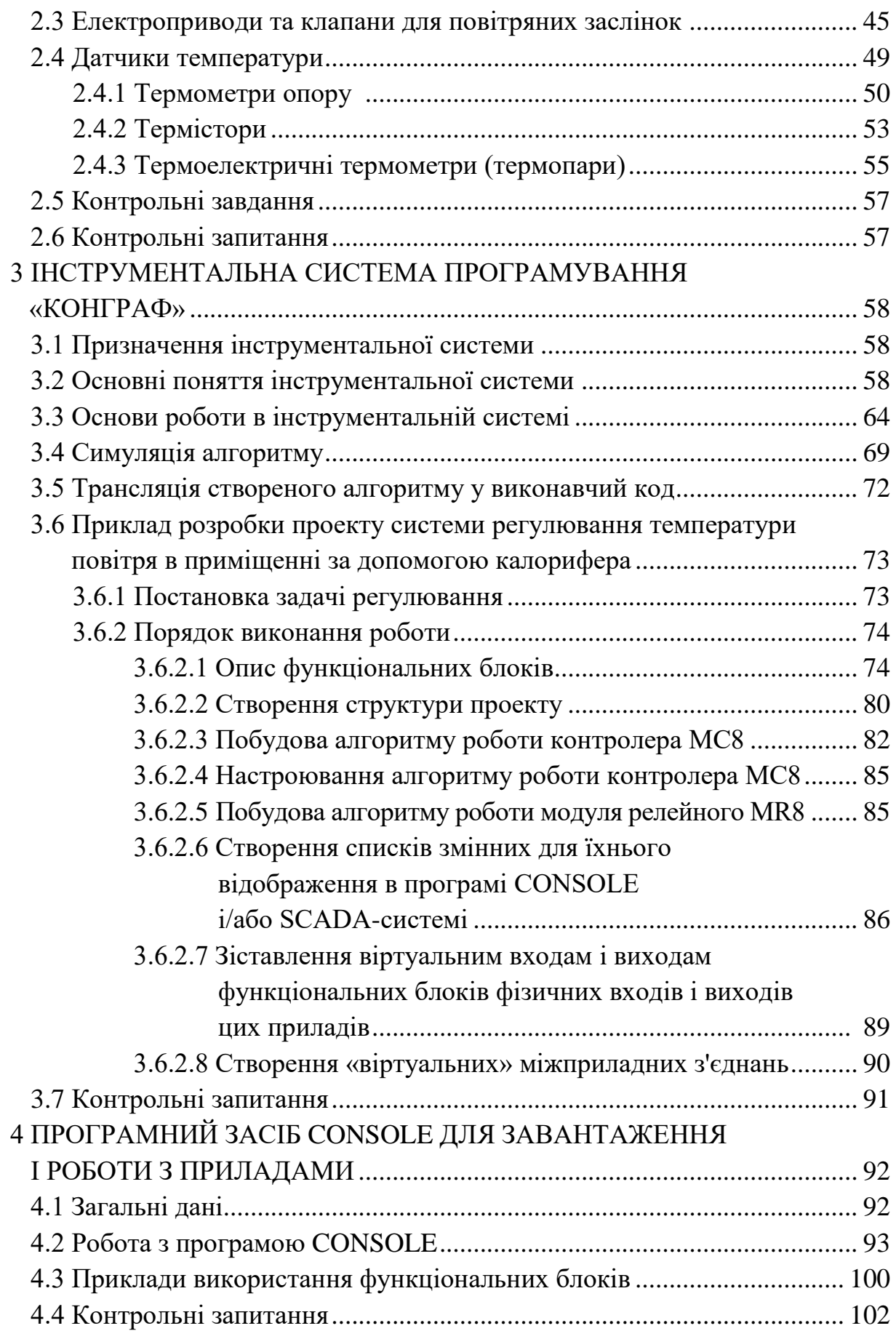

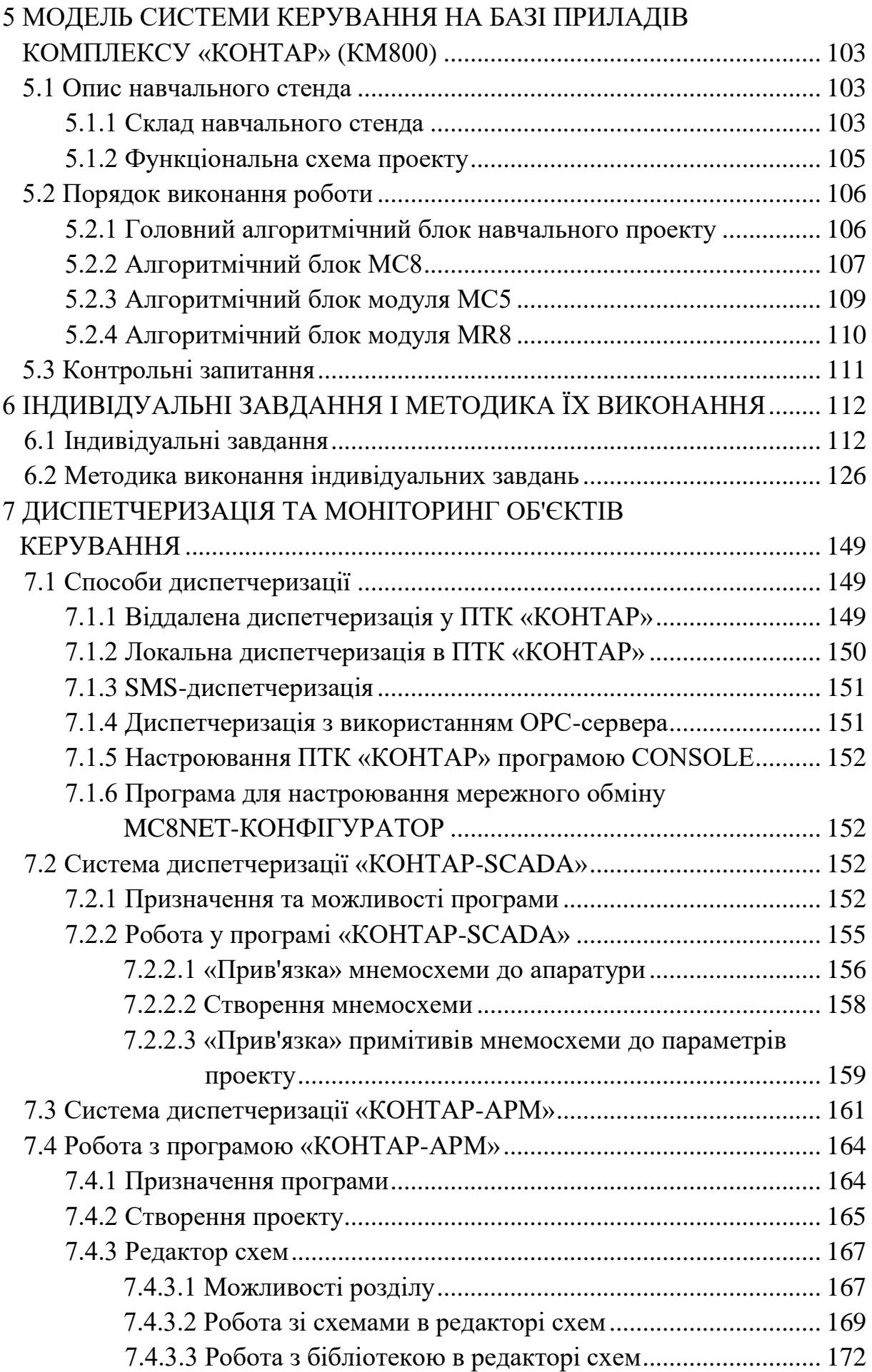

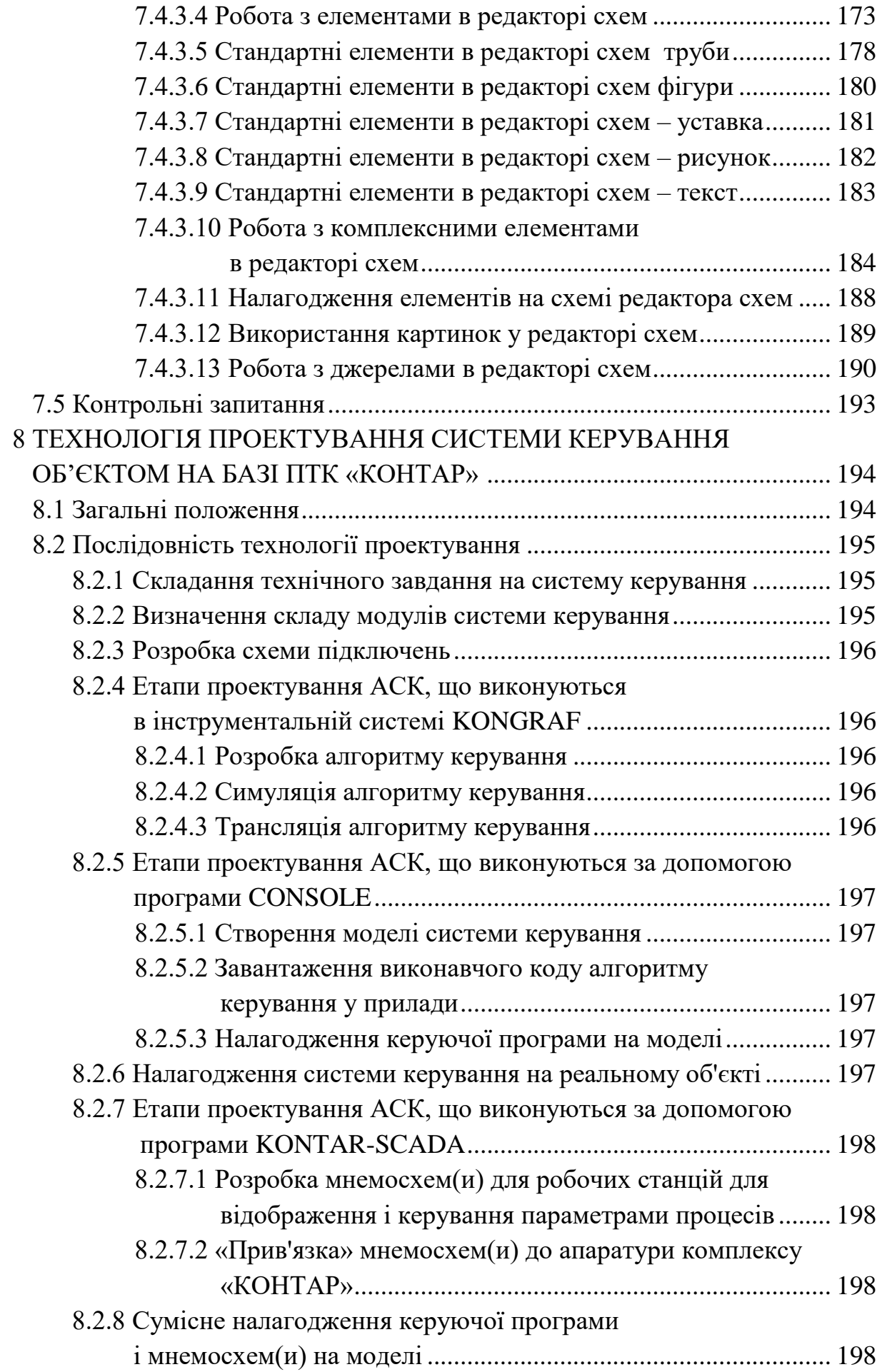

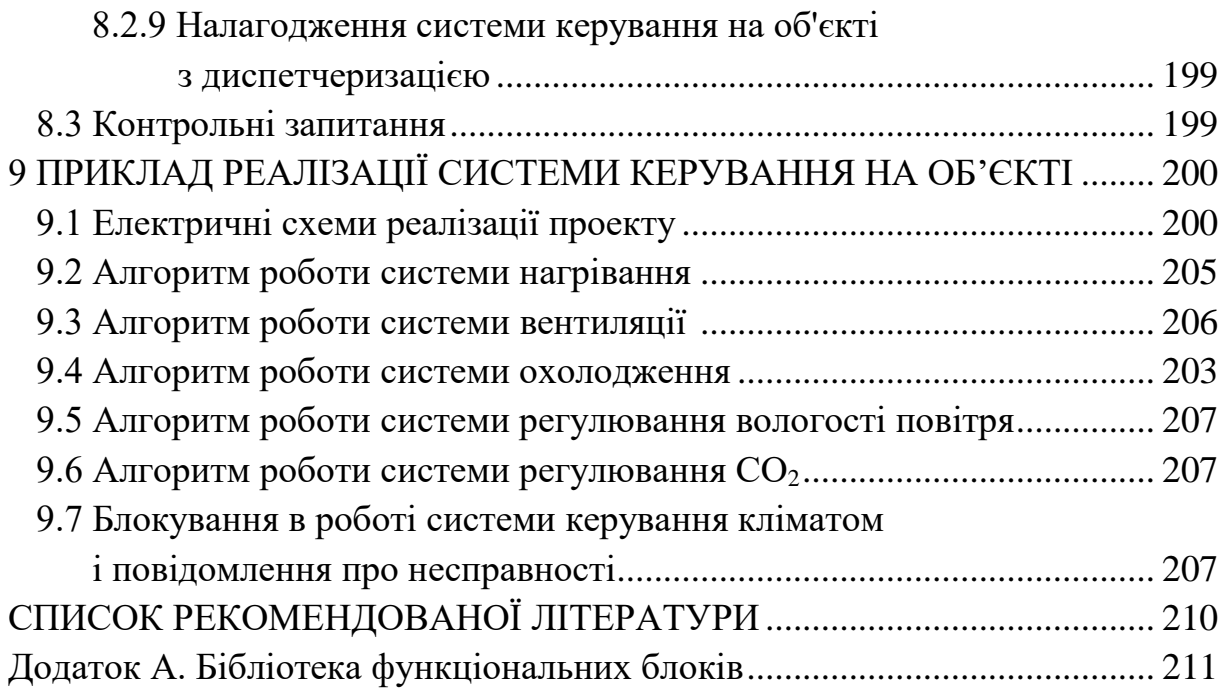